# **+ AUTODOC CLUB**

Come cambiare candelette diesel su **VW TIGUAN (AD1)** - Guida alla sostituzione

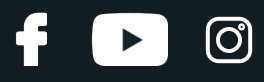

### **VIDEO TUTORIAL SIMILE**

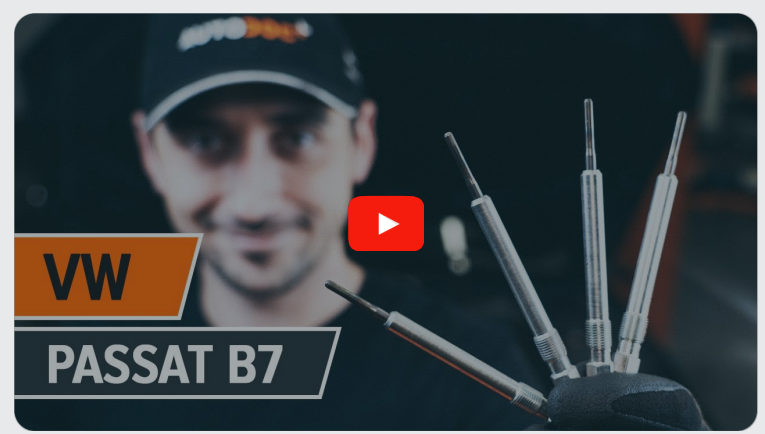

Questo video mostra la procedura di sostituzione di una parte simile su un altro veicolo

## **Importante!**

Questa procedura di sostituzione può essere usata per: VW TIGUAN (AD1) 2.0 TDI, VW TIGUAN (AD1) 2.0 TDI 4motion, VW TIGUAN (AD1) 1.6 TDI

I vari passaggi possono variare leggermente a seconda della struttura dell'auto.

Questo tutorial è stato creato sulla base della procedura di sostituzione di una parte auto simile su: VW Passat Sedan (362) 2.0 TDI

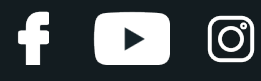

#### SOSTITUZIONE: CANDELETTE DIESEL - VW TIGUAN (AD1). ATTREZZI CHE POTREBBERO ESSERE NECESSARI:

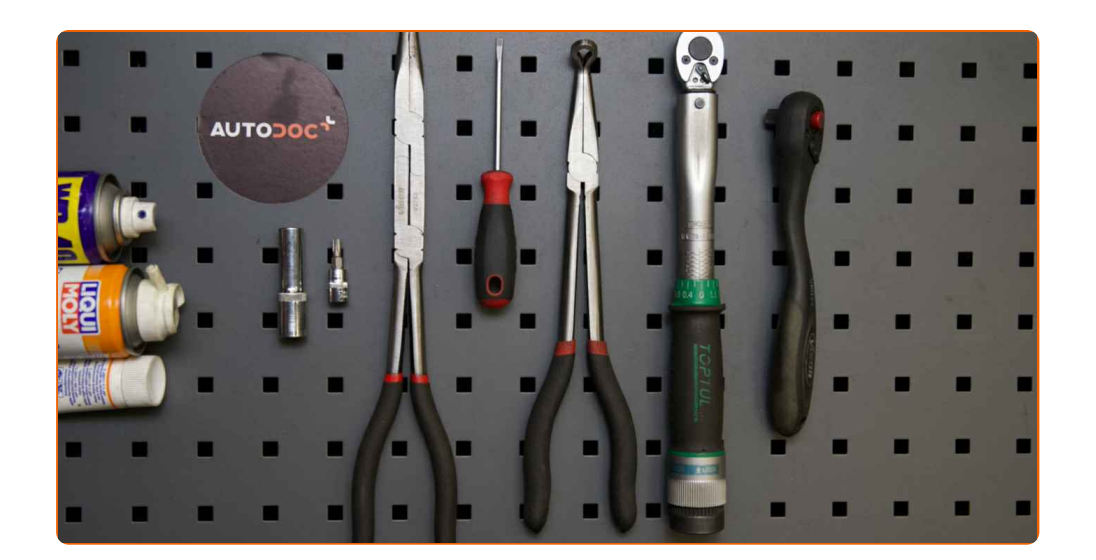

- WD-40 spray lubrificante
- Spray per dispositivi elettronici
- Grasso ceramico per alte temperature
- Chiave dinamometrica
- Chiave a bussola per candele nr. 10
- Punta Torx T27
- Chiave a cricchetto
- **•** Giravite piatto
- Pinze ad ago
- Copertura parafango

**[Acquistare](https://www.auto-doc.it/attrezzi/?utm_source=club.auto-doc.it&utm_medium=referral&utm_campaign=buy_tools_pdf&utm_term=it) utensili**

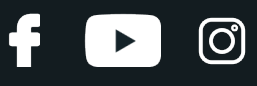

#### Sostituzione: candelette diesel - VW TIGUAN (AD1). Gli esperti di AUTODOC raccomandano:

- La procedura di sostituzione è identica per tutte le candelette.
- Indossare guanti per proteggere le mani dalle superfici calde.
- Sostituzione: candelette diesel VW TIGUAN (AD1). Sequenza raccomandata delle fasi:

# **EFFETTUA LA SOSTITUZIONE NEL SEGUENTE ORDINE:**

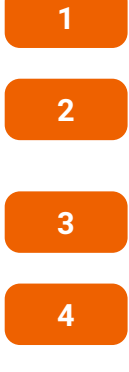

Aprire il cofano vano motore.

Usa una copertura di protezione del parafango per evitare il danneggiamento della verniciatura e dei componenti in plastica dell'auto.

Prima di mettersi al lavoro, avviare il motore e lasciarlo riscaldare fino alla temperatura di esercizio.

Spegni il motore.

**5**

Svitare il supporto per i tubi del motore. Usa la chiave Torx T 27. Usa una chiave a cricchetto.

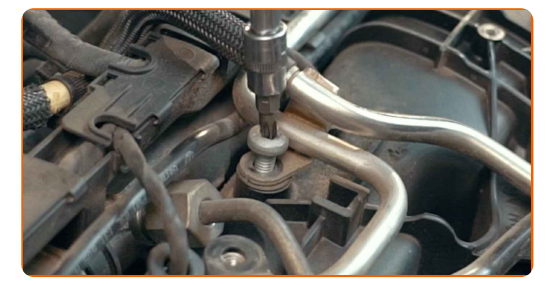

# + AUTODOC CLUB

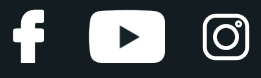

**6**

Separare il cablaggio del motore. Usa un giravite piatto.

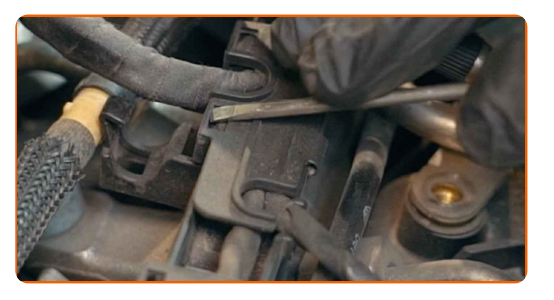

**7**

Scollegare i connettori del cablaggio del motore. Usa un giravite piatto.

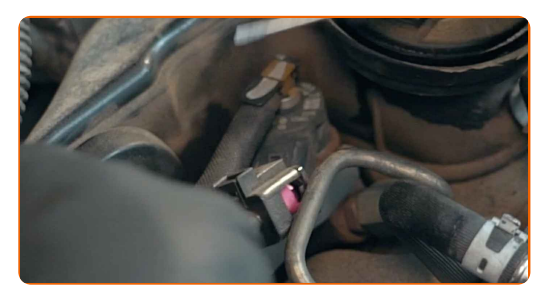

**8**

Scollegare i connettori del cablaggio della candeletta. Utilizzare pinze ad ago.

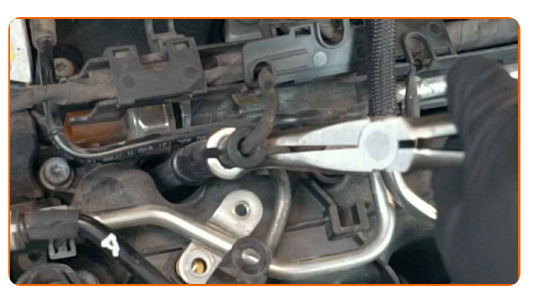

**9**

Pulisci lo sporco, la povere e i detriti all'interno dei fori delle candele.

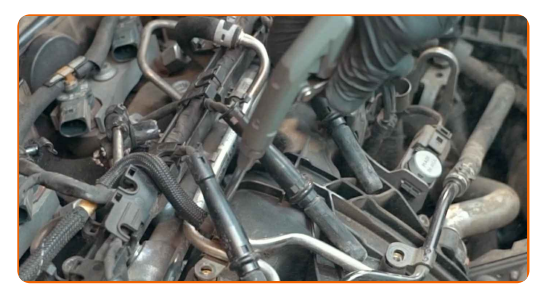

**10**

Trattare le candelette. Usa lo spray WD-40.

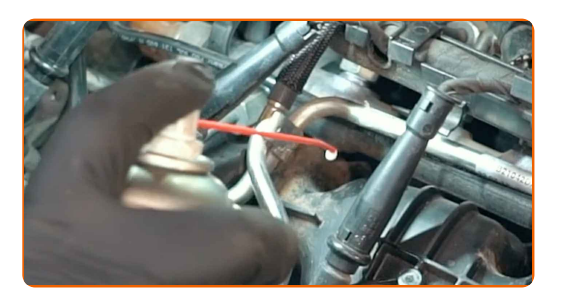

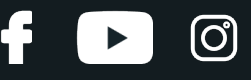

**11**

Svitare le candelette. Usa la chiave a bussola per candele numero 10. Usa una chiave dinamometrica.

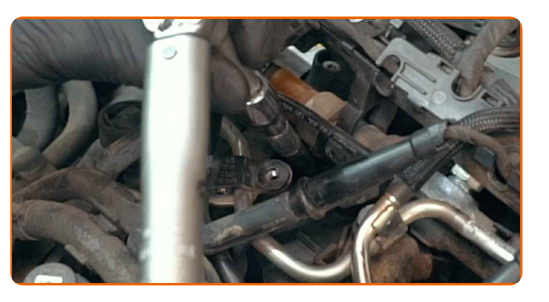

**12**

Pulisci lo sporco, la povere e i detriti all'interno dei fori delle candele.

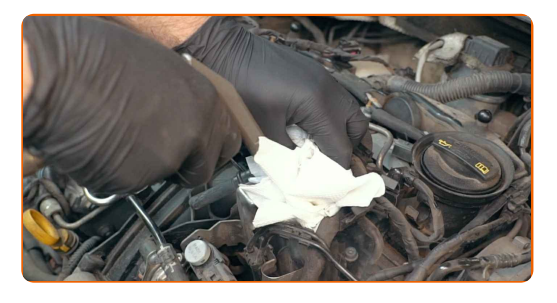

**13**

Rimuovere le candelette. Usa la chiave a bussola per candele numero 10. Utilizzare pinze ad ago.

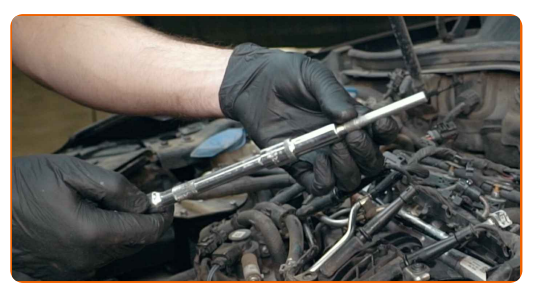

**14**

Trattare le candelette. Utilizzare grasso ceramico per alte temperature.

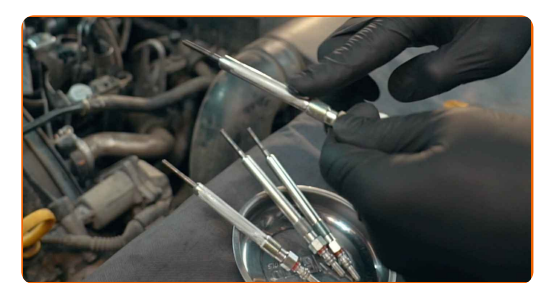

#### Fai attenzione!

Non toccare l'elemento riscaldante poiché le impronte digitali possono causare malfunzionamenti.

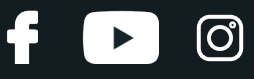

**15**

Installare nuove candelette nelle loro sedi di montaggio. Utilizzare pinze ad ago.

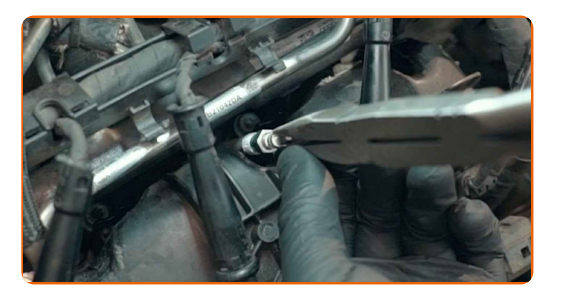

**16**

Stringere le candelette. Usa la chiave a bussola per candele numero 10. Usa una chiave dinamometrica. Serralo fino allo coppia di torsione di 18 Nm.

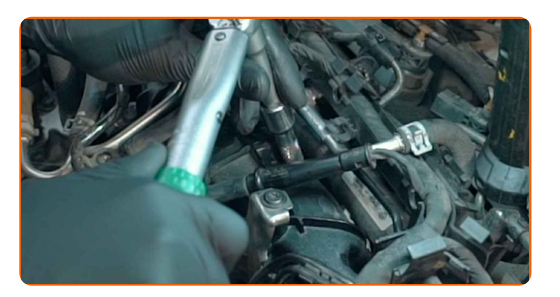

#### Sostituzione: candelette diesel - VW TIGUAN (AD1). Il consiglio degli esperti di AUTODOC:

- Non serrare le candele con forza eccessiva. Il superamento della coppia di serraggio consentita potrebbe danneggiare la filettatura.
- Fare attenzione durante il lavoro con la chiave per candele. Il suo slineamento potrebbe causare danni all'accoppiamento filettato.

**17**

Collegare i connettori del cablaggio della candeletta.

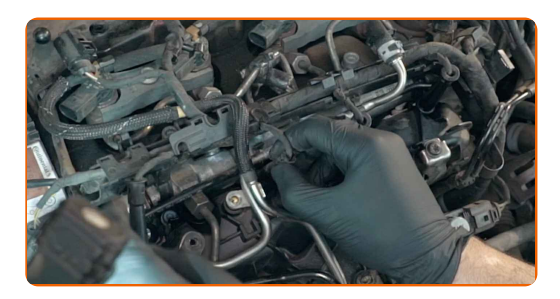

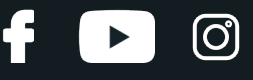

**18**

Applicare un prodotto trattante sui connettori del cablaggio del motore. Usa il grasso al silicone.

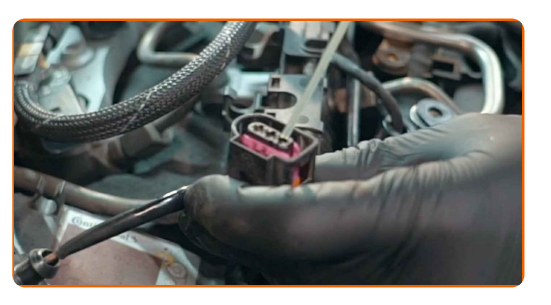

**19**

Collegare i connettori del cablaggio del motore.

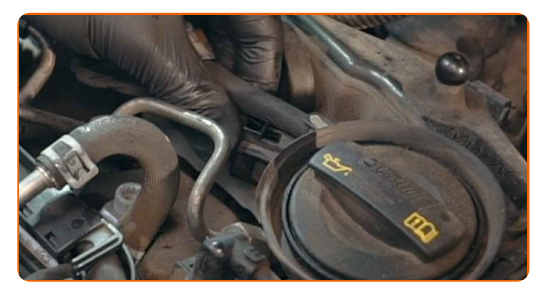

**20**

Collegare il cablaggio del motore.

**21**

Avvitare il supporto per i tubi del motore. Usa la chiave Torx T27. Usa una chiave dinamometrica. Serralo fino allo coppia di torsione di 7 Nm.

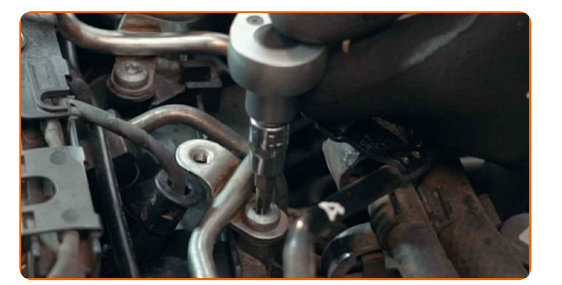

- **22** Far funzionare il motore per qualche minuto. Ciò è necessario per assicurarsi che il componente funzioni correttamente.
- **23** Spegni il motore.
	-

**24**

Rimuovi la copertura di protezione del parafango.

**25** Chiudere il cofano.

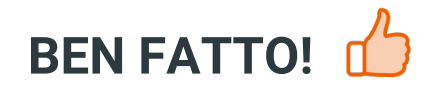

**[VISUALIZZARE](https://club.auto-doc.it/manuals/vw/tiguan/tiguan-ad1?utm_source=club.auto-doc.it&utm_medium=referral&utm_campaign=vote_PDF&utm_term=it) ALTRI TUTORIAL**

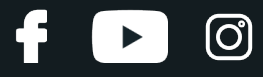

# **AUTODOC — PEZZI DI RICAMBIO DI QUALITÀ E A BUON MERCATO ONLINE**

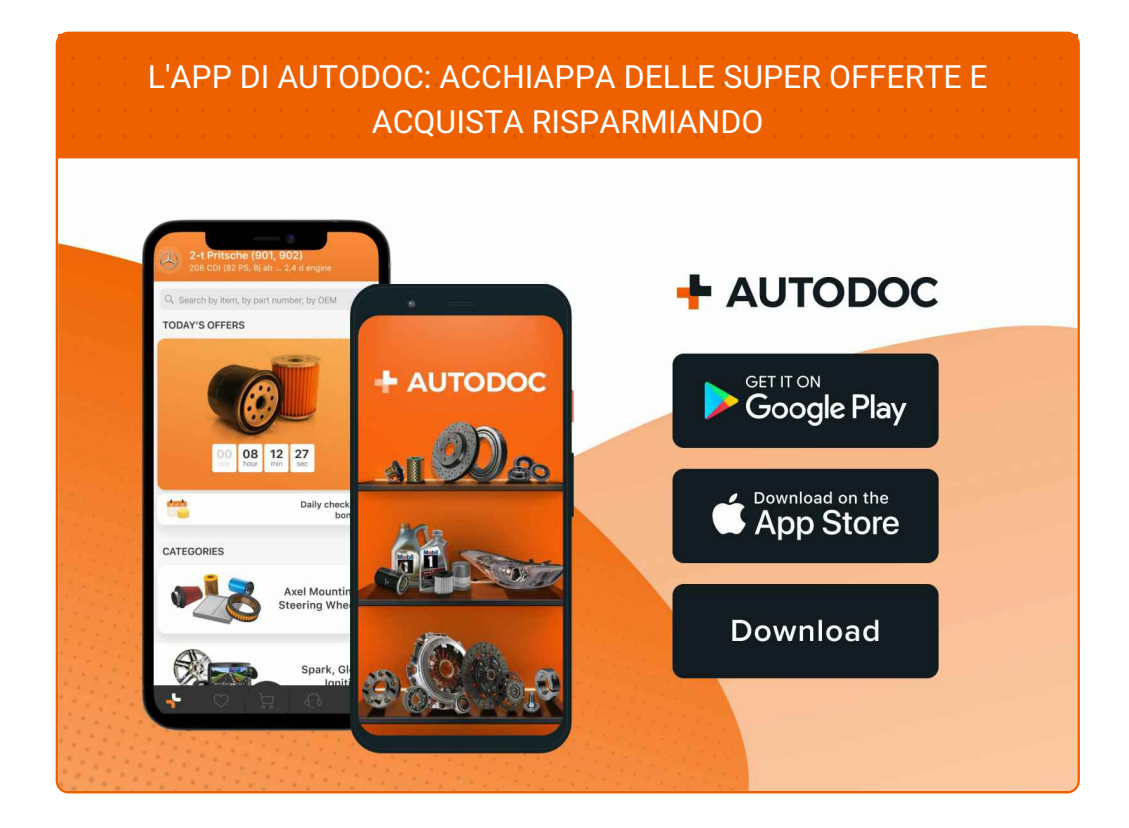

#### **UN'AMPIA SCELTA DI PEZZI DI [RICAMBIO](https://www.auto-doc.it?utm_source=pdf) PER LA SUA AUTO**

#### **[CANDELETTE](https://www.auto-doc.it/pezzi-di-ricambio/candeletta-10252?utm_source=pdf) DIESEL: UNA VASTA SELEZIONE**

# **DISCLAIMER:**

Il documento contiene solo raccomandazioni generali che possono esserti utili quando eseguite lavori di riparazione o sostituzione. AUTODOC non è responsabile per eventuali perdite, lesioni, danni di proprietà durante il processo diriparazione o disostituzione a causa di uso scorretto o dierrata interpretazione delle informazioni fornite.

AUTODOC non è responsabile di eventuali errori o incertezze presenti in queste istruzioni. Le informazioni fornite sono puramente a scopo informativo e non possono sostituire la consulenza di specialisti.

AUTODOC non è responsabile dell'uso scorretto o pericoloso diattrezzature, utensili e ricambi auto. AUTODOC raccomanda vivamente di fare attenzione e rispettare le regole di sicurezza durante lo svolgimento dilavori di riparazione o sostituzione. Nota Bene: l'uso diricambi di bassa qualità non garantisce il livello disicurezza stradale appropriato.

© Copyright 2022.Tutti i contenuti del sito internet, sono tutelati dal diritto d'autore in particolare i testi, le immagini e le fotografie. Tutti i diritti concernenti la copia, trasmissione a terzi, modifiche e traduzioni sono riservati ad AUTODOC GmbH.